dáctica guía didáctica a didáctica guía didác guía didáctica guía di tica guía didáctica guí dáctica guía didáctica a didá

guí

tica

idác

a di

gu

**IFCT057PO. Internet seguro**

quía di tica guía didáctica guí dáctica guía didáctica a didáctica quía didác guía didáctico quía di tica guia didád quí dáctica guía dio tica guía

tica quía didácti idáctica quía di a didáctica gu

actica

# **Objetivos**

## ❑ **Objetivo General**

• Manejar servicios y programas para trabajar de forma segura en la red.

#### ❑ **Objetivos Específicos**

- Obtener los conocimientos básicos sobre la seguridad en la navegación.
- Aprender a realizar la correcta configuración de nuestro antivirus.
- Configurar el cortafuegos correctamente, para asegurar una navegación libre de amenazas.
- Aprender a utilizar los antiespías.
- Aprender a instalar y configurar de manera personalizada un programa antiespía.
- Aprender a actualizar el sistema operativo.
- Conocer las características de los navegadores seguros y los certificados.
- Conocer las bases de los correos seguros.
- Analizar las redes P2P.
- Conocer las diferentes herramientas para solucionar problemas de seguridad después de navegar por Internet.
- Revisar diferentes temas para extraer más información sobre la seguridad.

# **Contenidos**

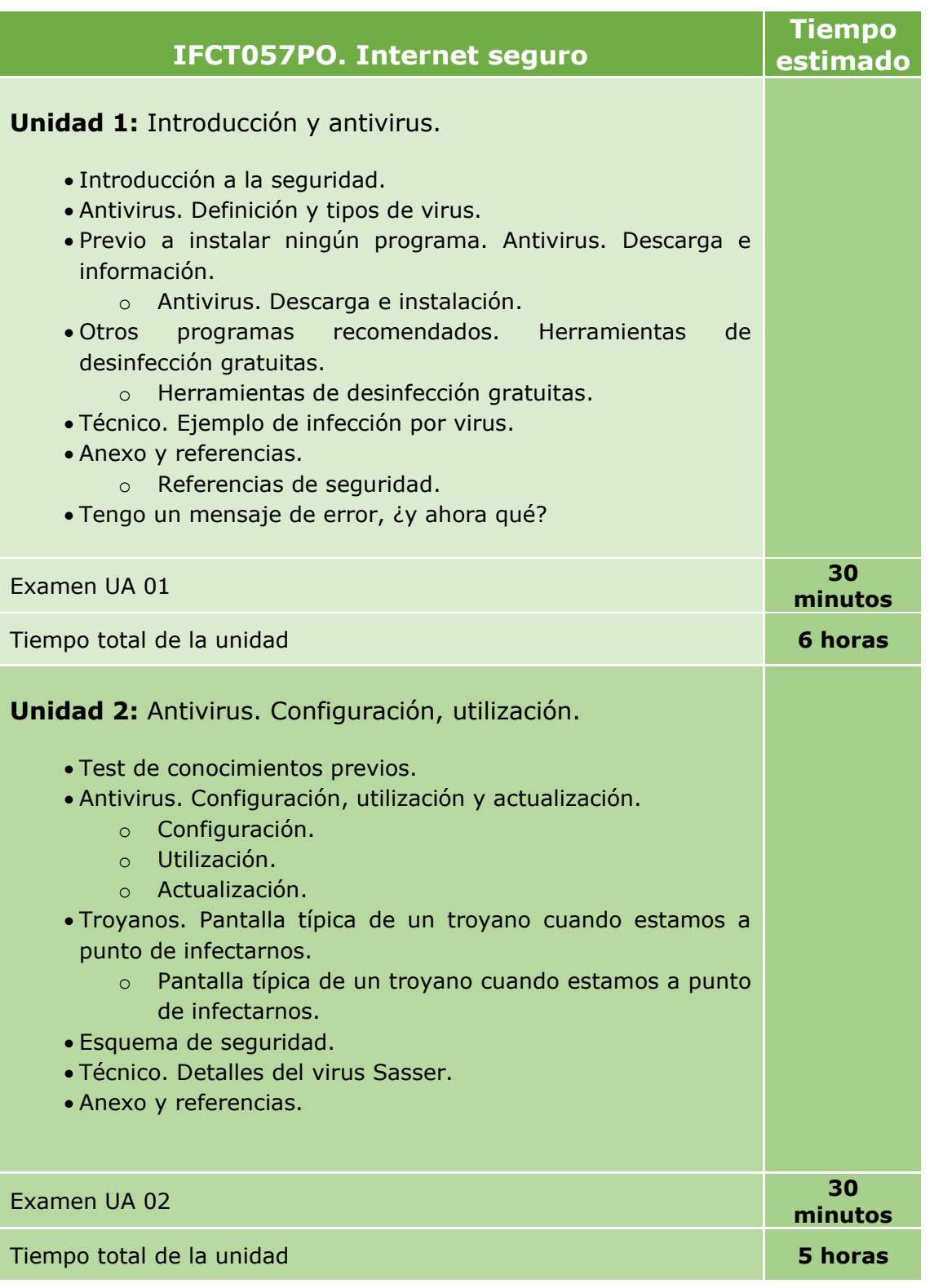

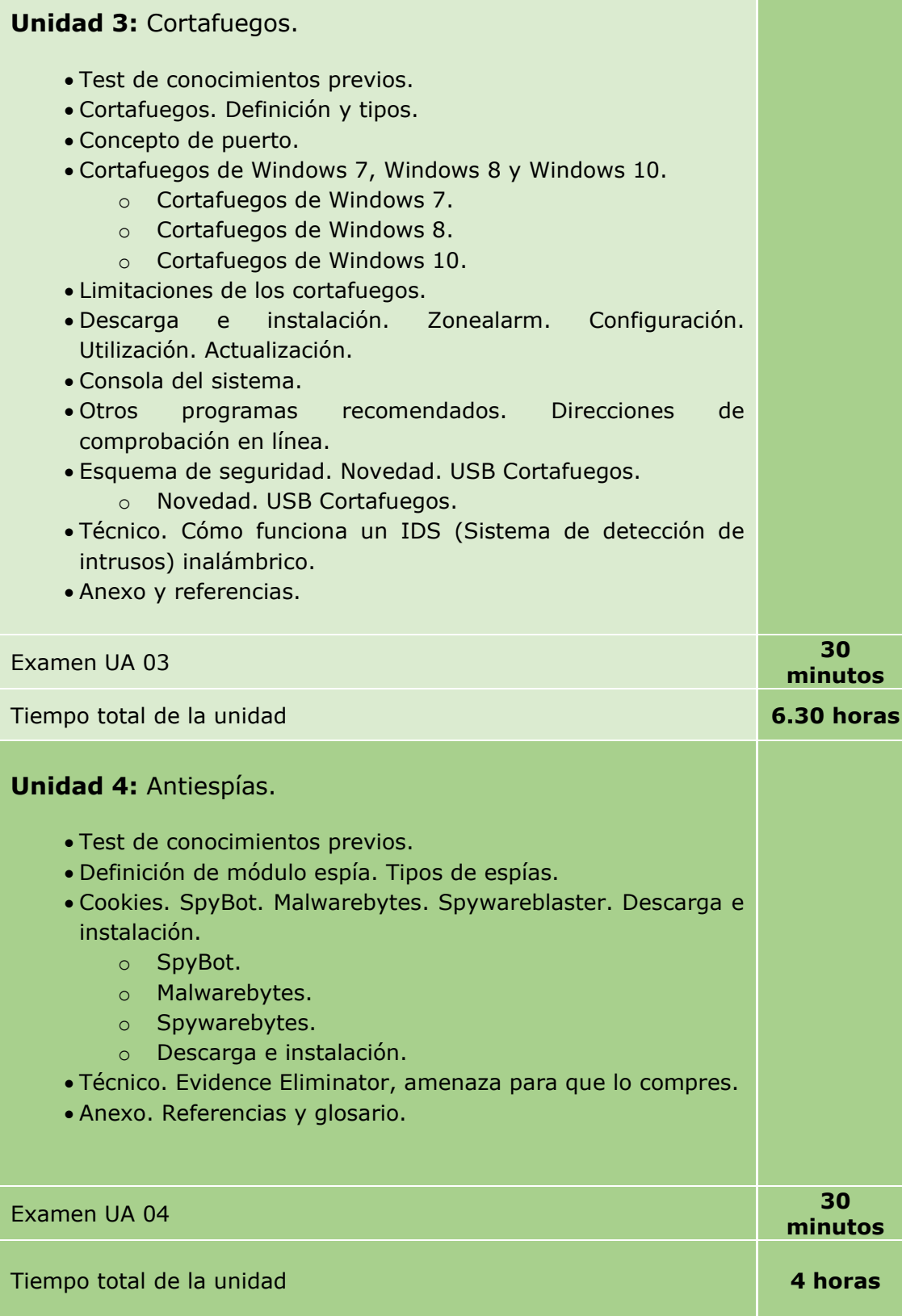

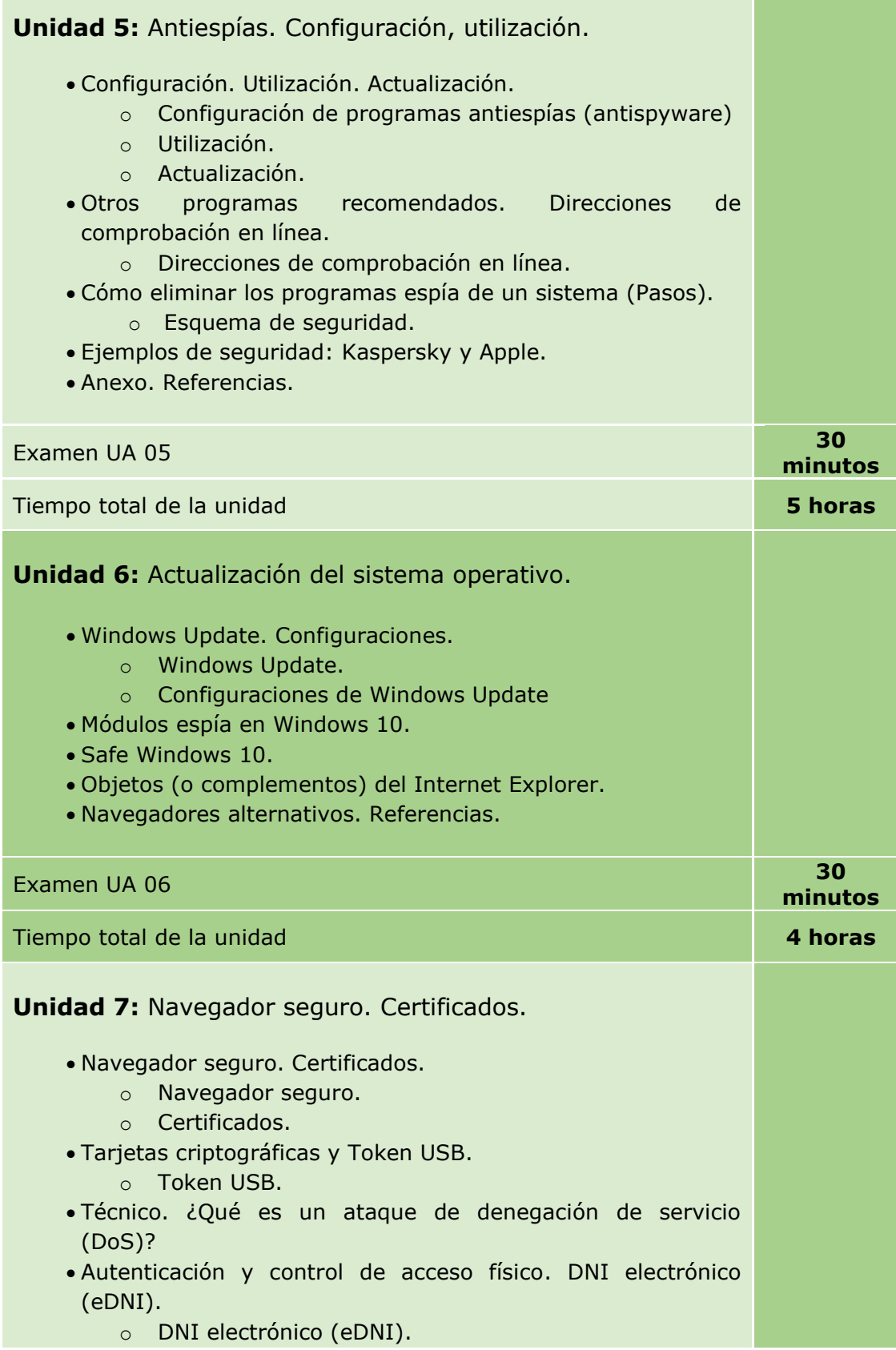

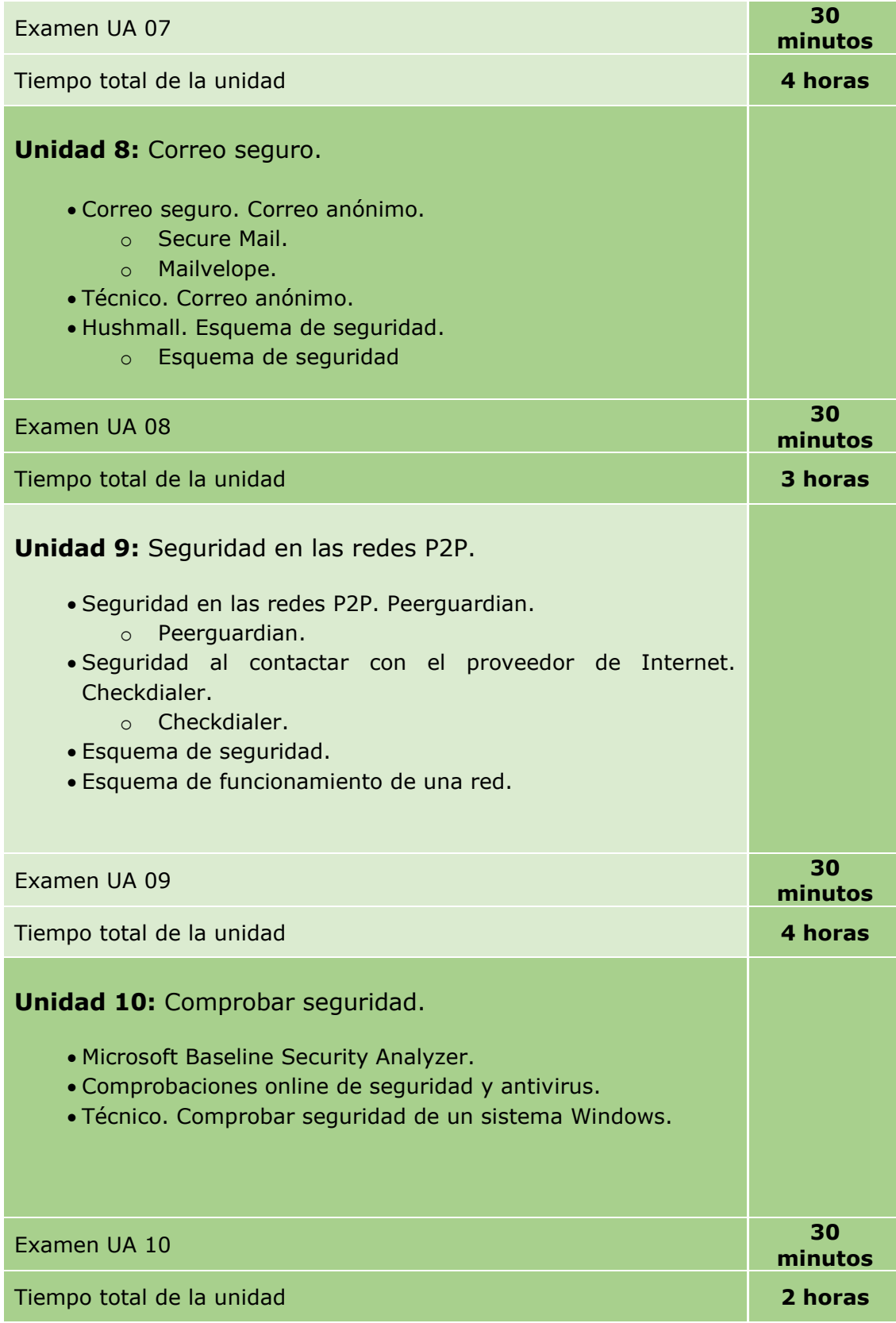

### **Unidad 11:** Varios

- Copias de seguridad. Contraseñas. Control remoto. Mensajería electrónica.
	- o Copias de seguridad.
	- o Contraseñas.
	- o Control remoto.
	- o Mensajería electrónica.
- Privacidad y anonimato.
	- o Privacidad y anonimato. Boletines electrónicos. Listas de seguridad.
	- o Compras a través de Internet. Banca electrónica. Enlaces y noticias sobre seguridad informática.
	- o Vídeo Boletines electrónicos.
	- o Listas de seguridad.
	- o Compras a través de Internet.
	- o Banca electrónica.
	- o Enlaces y noticias sobre seguridad informática.
- Navegador Firefox. Agenda de control. PandaLabs. Seguridad en Linux. Seguridad inalámbrica.
	- o Agenda de control.
	- o PandaLabs.
	- o Seguridad en Linux.
	- o Seguridad inalámbrica.
	- o Palabras en inglés (Glosario).

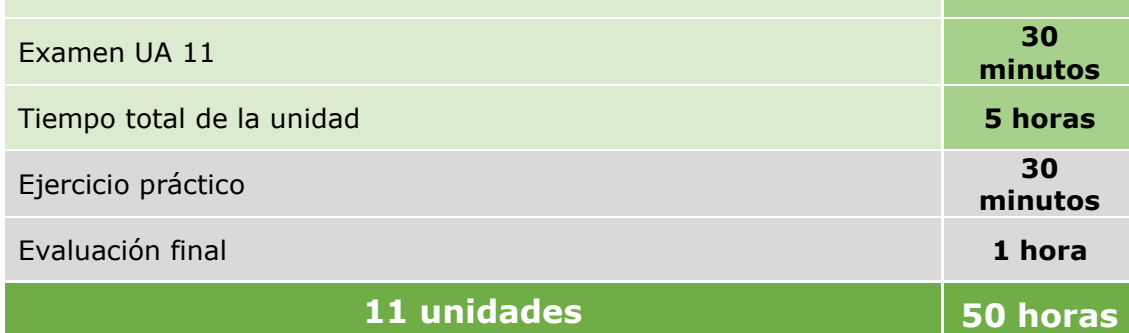